## SAP ABAP table E1PIQ US EV USADDR {SEVIS create EV US address}

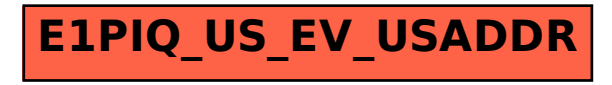